**F** 30172 **AP-100 AP-100** 

**T** 

 $ke^{-\frac{1}{2}}$ 

- **Page I of 15** -

**IMPORTANT NOTICE: The current official version of this document is available via the Sandia National Laboratories NWMP On-line Documents web site. A printed copy of this document may not be the version currently in effect.** 

### **Sandia .National Laboratories Waste Isolation Pilot Plant**

### **Analysis Plan for Calculations of Culebra Flow and Transport: Compliance Recertification Application**

#### **AP-100**

**Task number 1.3.5.1.2.1** 

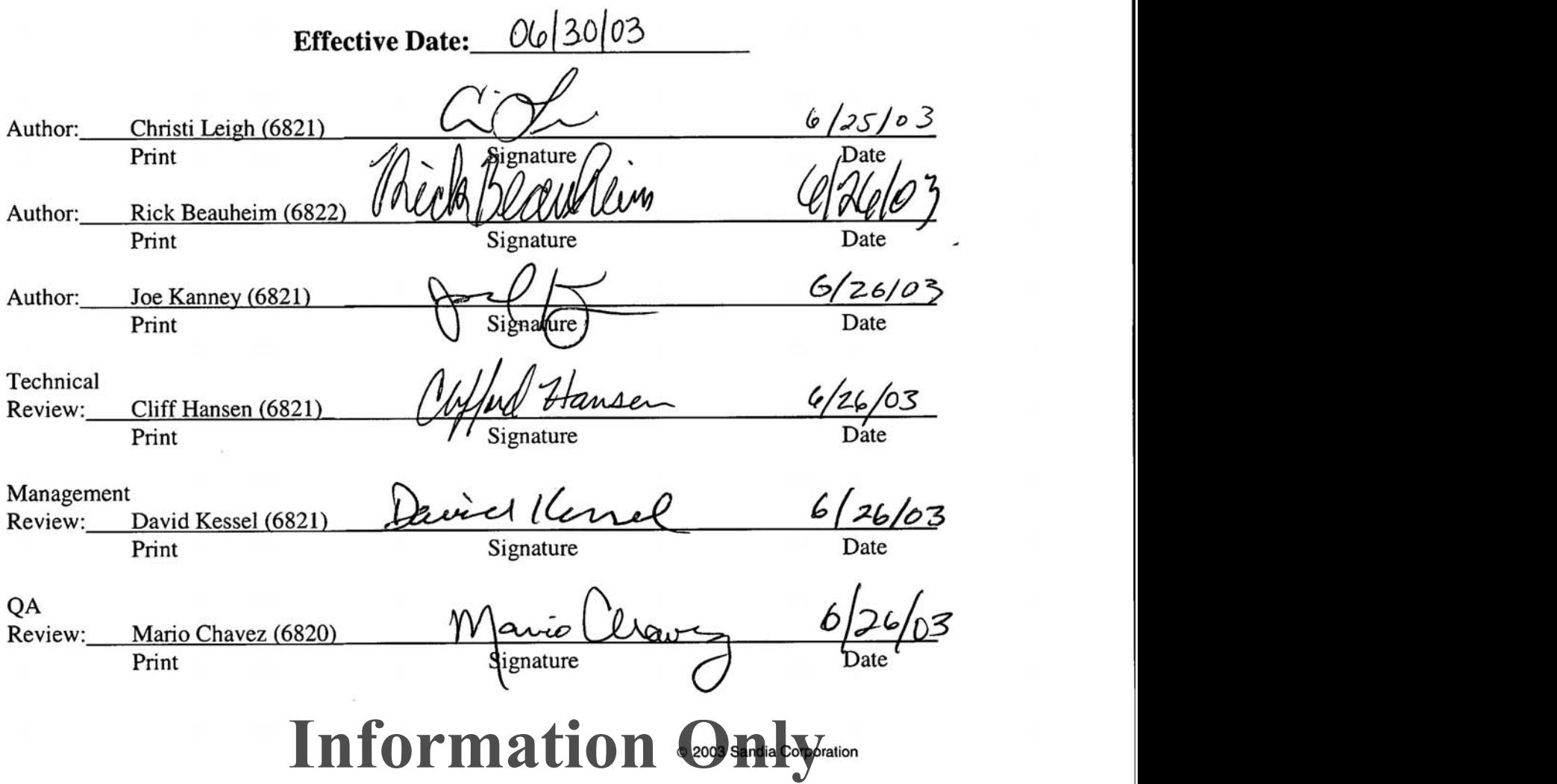

#### **TABLE OF CONTENTS**

 $\alpha$ 

 $\Sigma$  and  $\ell$  $\mathcal{L}$ 

 $\vec{z}$ 

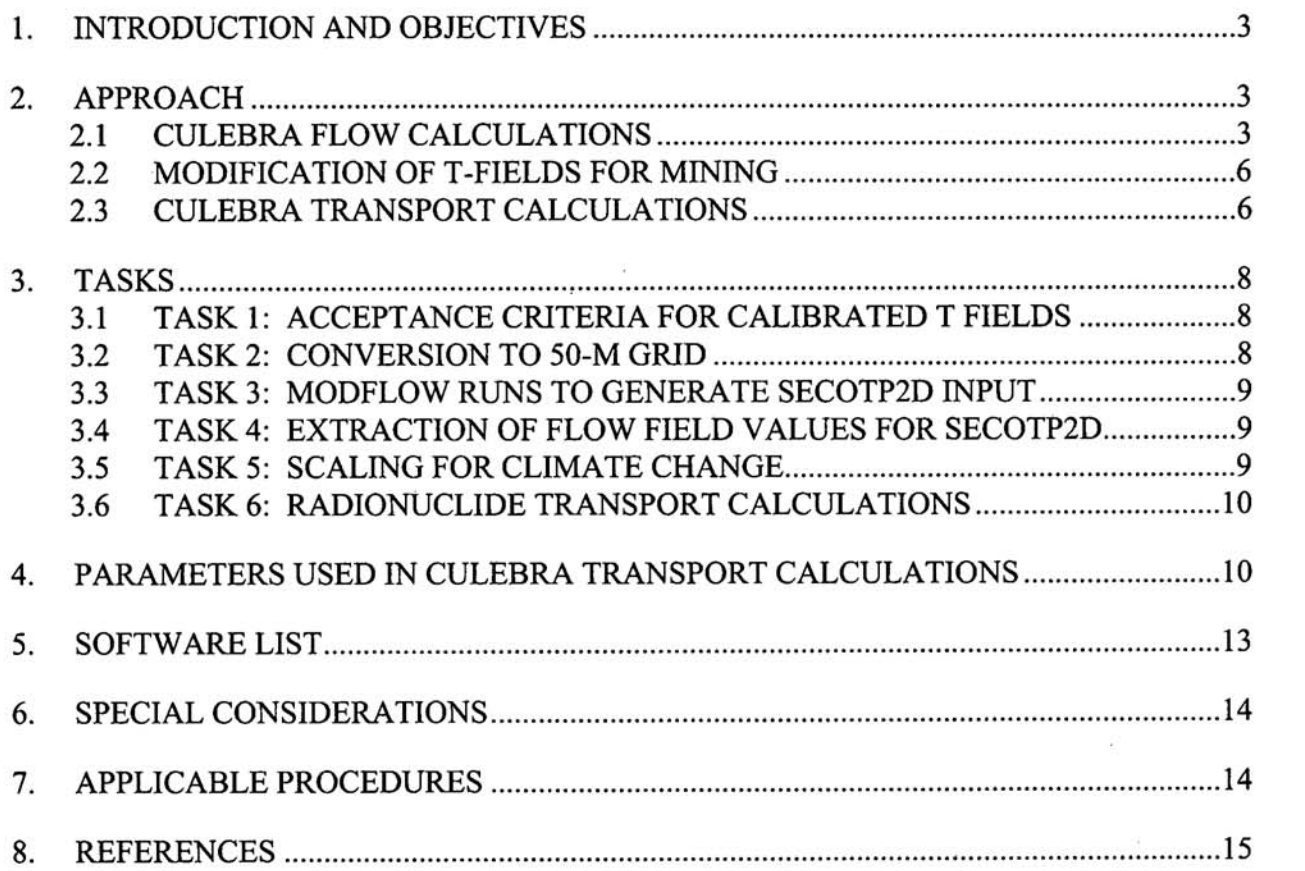

 $\mathcal{G}$ 

#### **1. INTRODUCTION AND OBJECTIVES**

**In 1996, the Department of Energy (DOE) completed a performance assessment (PA) for the**  Waste Isolation Pilot Plant (WIPP). The PA was part of the Compliance Certification **Application (CCA) submitted to** the **Environmental Protection Agency (EPA) to** demonstrate **compliance** with **the radiation protection regulations of 40 CFR** 191 **and 40 CFR** 194. **As required by the WIPP Land Withdrawal Act (Public Law 102-579), DOE is required to submit documentation to EPA for the recertification of the WIPP every five years following** the **first receipt of waste in order to continue operation of the site. This will require that a Compliance Recertification Application (CRA) be prepared** and **submitted to the EPA by March 26, 2004. The DOE expects to provide the CRA to** the **EPA during November 2003.** 

**A new** set **of PA calculations will be included in the CRA submittal to EPA. Analysis** Plan **AP-105 (Leigh,** 2003) **presents the** full **set of PA calculations required for the CRA and lists the series of analysis plans** that **describe the specific details for each component model that will be**  run **for the CRA. This analysis plan (AP-100) describes the set of calculations that will be run to simulate Culebra flow and transport in the vicinity of the repository for 10,000 years.** 

#### **2. APPROACH**

'?

**Culebra flow will be simulated using the MODFLOWPEST suite of computer codes while Culebra transport will be simulated using the SECOTP2D computer code. The**  MODFLOWPEST **suite of computes codes is a replacement for the SECOFL2D suite of** codes that **was used to simulate Culebra flow in the CCA. The SECOTP2D code was used to simulate Culebra transport in the CCA.** 

#### **2.1 CULEBRA FLOW CALCULATIONS**

**For the CRA, new Culebra transmissivity** (T) **fields** are **being created under Analysis Plan AF-088 peauheirn,** 2002a) **using a different mode1 domain, different gridding, different boundary conditions, and different codes from what were used for** the **CCA. The Culebra modeling** domain **for the CCA was an area approximately 22 krn wide by 30 km long, with the long axis oriented northeast to southwest. A** total **of 10,800 grid blocks was used with dimensions ranging from 100 m** to **800 m. The CuIebra modeling** domain **for the CRA covers an**  area 22.4 **km wide by 30.7** km **long, but is oriented with the long axis north-south (Figure 1). A**  uniform grid of 68,768 100-m by 100-m blocks is being used for this model.

**A combination of fixed-head and no-flow boundaries was used for both the CCA and CRA modeling, but the boundary conditions are different in** each **calculation.. The northeast arm of Nash Draw was treated as a no-flow boundary (flow line) in both** the **CCA and CRA models. In the CRA model only, a no-flow boundary continues down the southeast arm of Nash Draw. As shown** in **Figure 1, cells in the CRA model domain that** Iie **to the west of the** no-flow **boundaries in Nash Draw are inactive during model execution.** 

**AP-I00 Revision 0 Page4** of **15** 

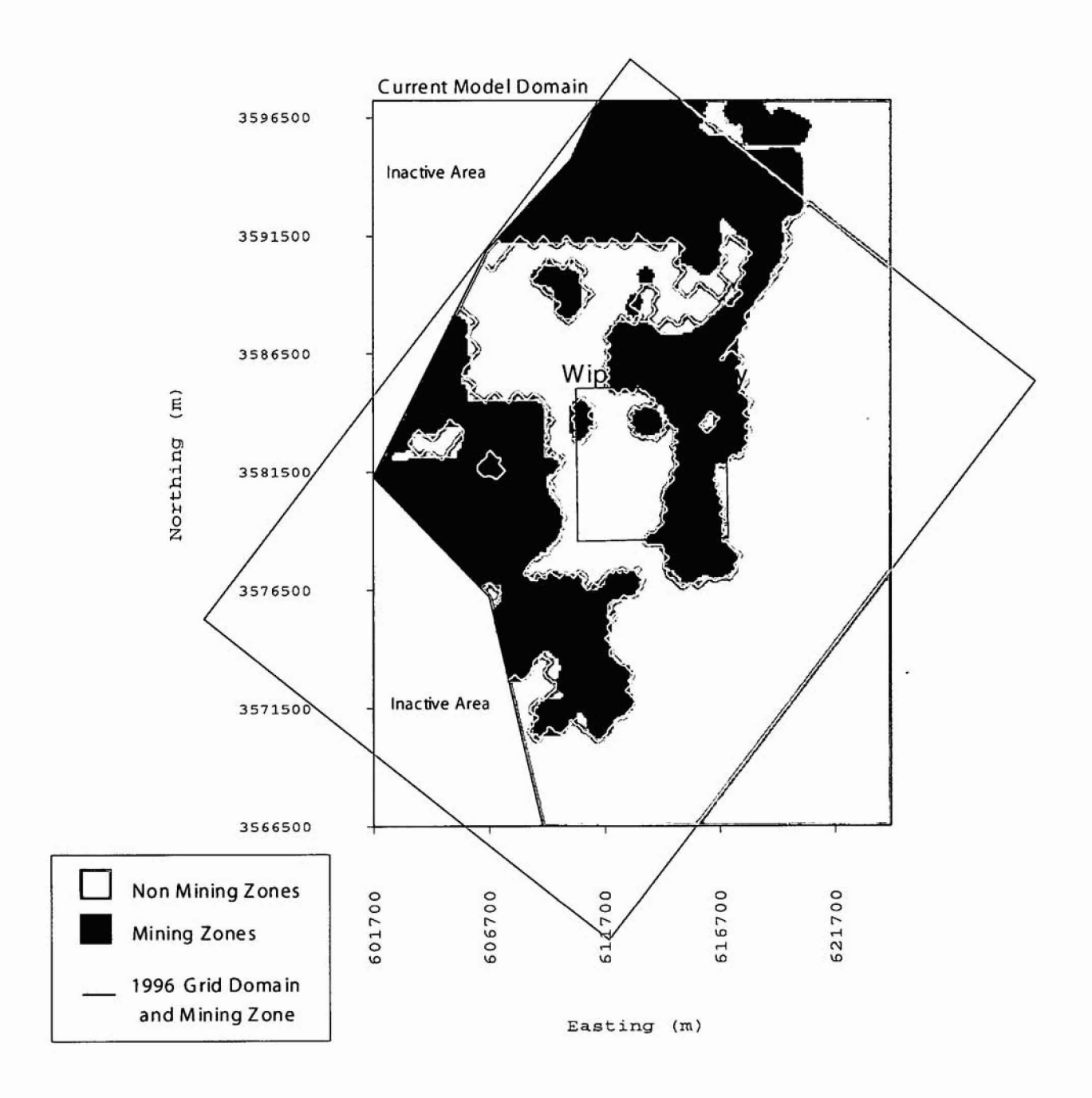

 $\mathfrak{r}$ 

d.

Figure **1. CCA and CRA model domains** and **mining areas.** 

I

| Well     | <b>CCA Freshwater</b><br>Head<br>(m amsl) | CRA (2000)<br><b>Freshwater Head</b><br>(m amsl) | Well           | <b>CCA Freshwater</b><br>Head<br>(m amsl) | CRA (2000)<br><b>Freshwater Head</b><br>(m amsl) |
|----------|-------------------------------------------|--------------------------------------------------|----------------|-------------------------------------------|--------------------------------------------------|
| AEC-7    | 932.0                                     | 933.19                                           | $P-14$         | 926.9                                     | <b>NA</b>                                        |
| $CB-1$   | 911.1                                     | NA (not available)                               | $P-15$         | 917.8                                     | <b>NA</b>                                        |
| D-268    | 915.2                                     | NA                                               | $P-17$         | 909.3                                     | 915.20                                           |
| DOE-1    | 914.3                                     | 916.55                                           | WIPP-12        | 933.6                                     | 935.30                                           |
| DOE-2    | 934.7                                     | 940.03                                           | WIPP-13        | 933.7                                     | 935.17                                           |
| ERDA-9   | NU (not used)                             | 921.59                                           | WIPP-18        | 930.5                                     | 936.08                                           |
| $H-1$    | 921.6                                     | 927.19                                           | WIPP-19        | <b>NU</b>                                 | 932.66                                           |
| $H-2b2$  | 924.8                                     | 926.62                                           | <b>WIPP-21</b> | <b>NU</b>                                 | 927.00                                           |
| $H-3b2$  | 914.8                                     | 917.16                                           | <b>WIPP-22</b> | <b>NU</b>                                 | 930.96                                           |
| $H-4b$   | 911.4                                     | 915.55                                           | WIPP-25        | 928.7                                     | 932.70                                           |
| $H-5b$   | 934.2                                     | 936.26                                           | WIPP-26        | 918.5                                     | 921.06                                           |
| $H-6b$   | 932.0                                     | 934.20                                           | WIPP-27        | 938.1                                     | 941.01                                           |
| $H-7b1$  | 912.7                                     | 913.86                                           | WIPP-28        | 937.5                                     | <b>NA</b>                                        |
| $H-9b$   | 906.4                                     | 911.57                                           | WIPP-29        | <b>NU</b>                                 | 905.36                                           |
| $H-10b$  | 921.3                                     | <b>NA</b>                                        | WIPP-30        | 934.1                                     | 936.88                                           |
| $H-11b4$ | 912.4                                     | 915.47                                           | WQSP-1         | <b>NU</b>                                 | 935.64                                           |
| $H-12$   | 913.5                                     | 914.66                                           | WQSP-2         | <b>NU</b>                                 | 938.82                                           |
| $H-14$   | 916.9                                     | 920.24                                           | WQSP-3         | <b>NU</b>                                 | 935.89                                           |
| $H-15$   | 916.1                                     | 919.87                                           | WQSP-4         | <b>NU</b>                                 | 917.49                                           |
| $H-17$   | 911.0                                     | 915.37                                           | WQSP-5         | <b>NU</b>                                 | 917.22                                           |
| $H-18$   | 932.4                                     | 937.22                                           | WQSP-6         | <b>NU</b>                                 | 920.02                                           |
| H-19b0   | <b>NU</b>                                 | 917.13                                           | USGS-1         | 909.8                                     | <b>NA</b>                                        |

**Table 1.** Comparison of **CCA** and **CRA Freshwater Heads.** 

e

**The Culebra flaw calculations performed for the CCA and CRA** differ **in the head values used to define model** boundary **conditions,** and **in the value of tmsrnissivity assigned at the H-3 hydropad. The head values used for the CCA were estimated** from **historic records (hydrographs) under the assumption that the Culebra was at steady-state prior to disturbances caused by** WPP activities. **The CRA head values represent measurements made in** late 2000, **and are generally** higher **than** the **CCA values. The heads used for the CCA** and **CRA modeling are shown in** Table 1 **(Beauheim, 2002b).** 

Since the CCA was completed, the transmissivity of the Culebra at the H-3 hydropad has been **revised based on additional interpretation of hydraulic tests** (Beauheirn, 2002~). **The log** 10 value of transmissivity used in the CCA was  $-5.62$  m<sup>2</sup>/s. The revised value used for the CRA T fields is  $-4.7 \text{ m}^2/\text{s}$ .

-

#### **2.2 MODIF'ICATION OF T-FIELDS FOR MINING**

**9** 

ż

After the CRA T fields are calibrated to transient hydraulic-response data (Task 4 of AP-088), they are modified to account for the potential effects of future potash mining (Task 5 of AP-088). The mining modification **is** performed in **two stages.** The "partial-mining" modification is performed by increasing the transmissivity of the **CuIebra** over areas that might be **mined** in **the**  future outside the WIPP land-withdrawal boundary ("'Mining **Zones" in** Figure **1). For** each of **the** calibrated T fields, the **CuIebra** T in **the** affected **regions is** increased by a random factor between 1 **and 1000 produced by** Latin **Hypercube Sampling (LHS). For the** "Eull-mining" modification, the T multiplier is applied to areas that **mighlt** be mined **both outside and within** the WIPP land-withdrawal boundary. For a given T field, the same T multiplier is used for both the partial-mining and full-mining modifications.

**The** T fields used in the CCA were **generated** in **SWIFT IJ** with **GRASP-INV** controlling the, calibration process. For the CRA, the T fields are being generated in MODFLOW-2000, using PEST v. 5.5 1 to guide the **calibration** process.

#### **23 CULEBRA TRANSPORT CALCULATIONS**

**RadionucIide** transport in the Culebra will be simulated using a two-dimensional **dual-porosity** or dual-continuum **solute** transport model to account for the **fractured** nature of the **porous** medium. The **model** assumes parallel-plate-type fracturing where fluid flow is restricted **to** the **fractures**  (the advective continuum). Advection and **hydrodynamic** dispersion **are considered** to be the dominant **physical** transport processes within the **frachues,** while molecular **diffusion** is **the**  dominant physical **bansport** mechanism within the rock **matrix (the** diffusional continuum). The dual-porosity model includes diffusional **mass** transfer **between** the **rock matrix and** the **fractures. Retardation is** permitted in both the advective and diffusive continuum assuming a linear equilibrium sorption process. Radioactive decay is accounted for in the **model** through the use of multiple straight decay chains.

The Culebra radionuclide transport calculations will be performed using the SECOTP2D **code. SECOTP2D is an** implicit finite volume code that is second-order accurate in space and time. Advective terms are discretized using a Total. Variation Diminishing (TVD) discretization scheme. Diffusion terms are treated **using** central differences. **The** time discretization is a generalized three-level **scheme. SEC0TP2D** uses a staggered finite **volume mesh** in which the velocity components **are** defined at cell faces while concentrations are defined at cell centers.

The physical domain used in the transport calculations will be a subregion of that used for the groundwater flow calculations (Figure 2). This subregion will be approximately 7.5 **km** by **5.4**  km, **aligned with the principal directions** of **the** groundwater flow domain. The transport domain **will extend** beyond the boundaries of the **WEPP** in the east-west direction (approximately 200 **rn**  in the west and approximately 700 m in the **east). Since** the groundwater flow direction is generally north to south, the **transport domain** will **extend** from **a point midway between** the **waste panels** and the **northern** WIPP boundary to approximately **1000 m beyond the southern** 

## **Information Only**

.-

AP-100 Revision 0 Page 7 of 15

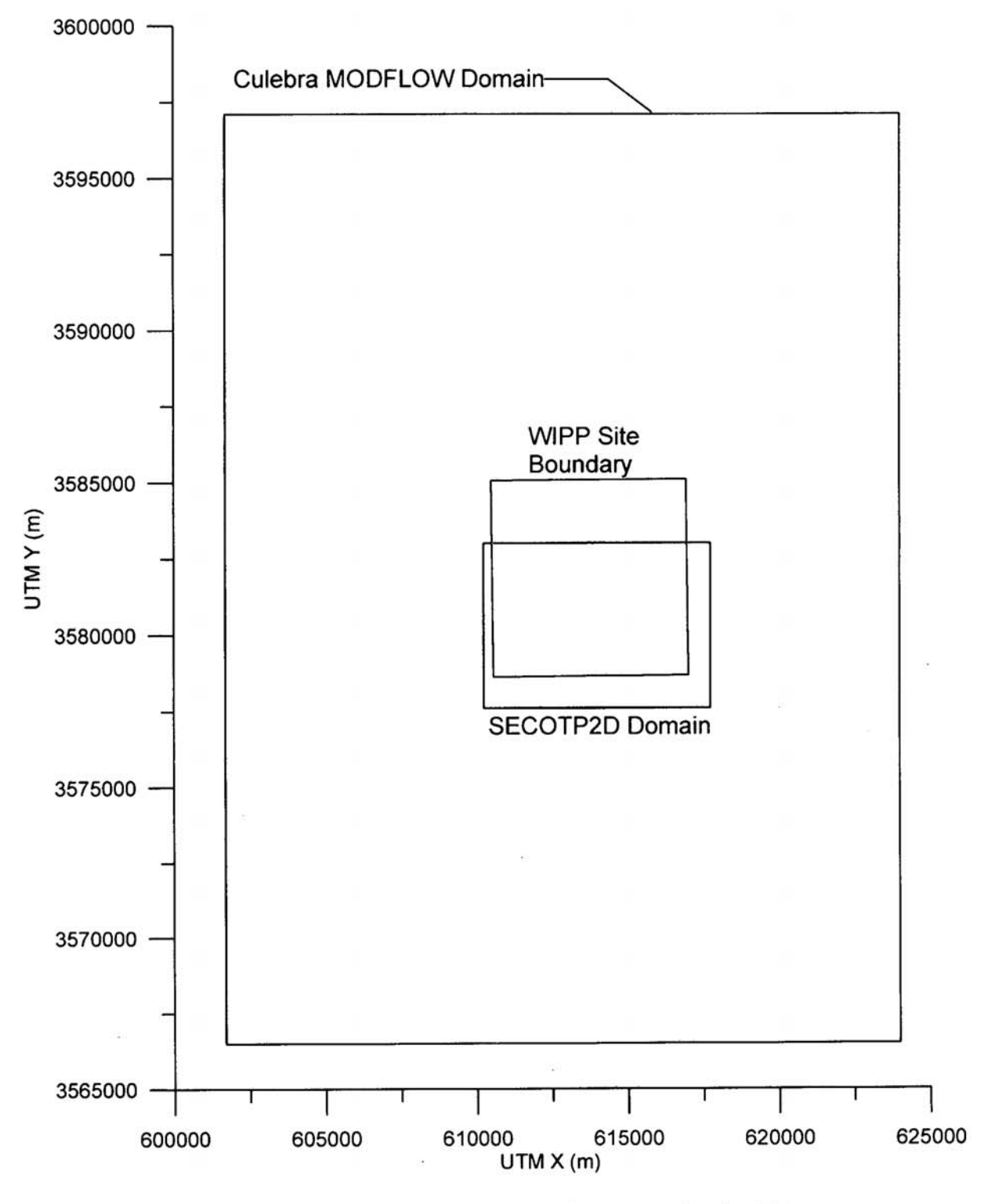

**SAMPLE** 

Figure 2. MODFLOW and SECOTP2D domains for the CRA.

WIPP boundary. The transport calculations will use a uniform computational grid composed of 50-m by 50-m cells.

#### 3. TASKS

愚

The work that is covered under this **AP** is follow-on work to that conducted under AP-088. *AP-088* outlines **the** tasks necessary **to generate new T** fields for **the** CRA. **Once the T-fields are generated and have** been modified for both full- and partial-mining conditions, several additional steps are **invoIved** in adapting then for use in the **Culebra** transport calculations. This analysis **plan** outlines the **tasks** necessary **to use the** new **T fields** in the **Culebra** transport calculations. The input **from** the work performed under AP-088 **for the tasks** outlined **here** are 100 unaltered T **fields,** 100 T fields altered for the full mining scenario, and 100 T **fields altered for the partial**  mining scenario.

#### **3.1 TASK 1: ACCEPTANCE CRETF,RIA FOR CALIBRATED T FIELDS**

**The T fields generated under AP-088 represent the best** calibrations that **can** be practicably achieved by PEST **subject to the imposed constraints. The primary constraint** limiting **PEST'S**  ability to achieve a good calibration is the **starting base T field itself. The base** T **fields, generated** under **Task** 2 of AP-088, represent **realizations** of the **true T field** based on our knowledge of the geology of the area and inferred values of **transmissivity.** The calculated T fields are not constrained, however, by the transient response data **that** are **used to** calibrate **the base** T fields, so they cannot be considered "equally probable" when those data are taken into **account.** In fact, the transient-calibration process reveals **that some of the base T** fields are such poor representations of the true field that they cannot be well-calibrated at all.

**For** the **CRA calcuIations,** only T fields **meeting** objective calibration criteria will be **used. The**  acceptance criteria for the T **fields will involve** comparisons **of the modeled** and measured steady-state and transient heads, the model calibration objective function, and relationships between these factors and groundwater travel time. The product of this task will be a records package documenting the development and application of the acceptance **criteria.** 

#### **3.2 TASK 2: CONVERSION TO** *SO-M* **GRID**

The T fields being generated under **AP-088 use a uniform** grid **of 100-m by** 100-m cells. The radionuclide transport calculations require a more refined grid with 50-m by **50-m** cells. Hence, the MODFLOW domain used for T-field generation will be refined by creating a **new** grid with 50-rn by 50-m cells, and mapping the T values from **each** of **the old 100-m** by **100-m** cells directly into four **50-m by 50-rn cells. The fixed-head** boundary **conditions for** the **refined** grid will be defined **through** Iinear interpolation of **the** heads **assigned for the 100-m grid.** 

**The product** of this task will be 300 **T** fields on a 50-m grid: 100 T fields that **have** met the acceptance criteria **defined** under **Task 1** that **are** unaltered for **any** mining, the same 100 T fields altered for partial mining (outside the controlled area), and the same 100 T fields altered for full mining (both inside and outside the controlled area).

**AP- I00 Revision 0 Page 9 of <sup>15</sup>**

#### **3.3 TASK 3: MODFLOW RUNS TO GENERATE SECOTPZD INPUT**

**After the AP-088** T **fields are migrated to the** 50-rn **grid,** a **forward steady-state MODFLQW** rn **will be performed for each field to generate a cell-by-cell water-budget file that can be used as input to** SECOTF2D. **The product of this task will be 300 water-budget files.** 

#### **3.4 TASK 4: EXTMCTION OF FLOW FIELD VALUES FOR SECOTPZD**

**Because the physical domain used in the transport calculations will be a subregion of that used** for **the groundwater flow calculations, the water budget information for the transport subregion will be extracted from the full water budget files calculated by MODFLOW. The product of Task 5 will be 300 extracted water budget files: 100 for unaltered conditions;** 100 **for partialmining conditions; and 100 for full-mining conditions.** 

#### **3.5 TASK 5: SCALING FOR CLIMATE CHANGE**

**This task involves application of a scaling factor to the groundwater velocity fields fiom Task 4**  to account for climate change, and calculation of radionuclide transport through the Culebra.

**Section 6.4.9 of the CCA (DOE, 1996) discusses how potential changes in the future climate might affect groundwater flow in the Culebra, and how the effects of those changes are incorporated in transport modeling. The regional, three-dimensional effects of climate change can be reasonably approximated in performance assessment through direct scaling of specific discharge in the two-dimensional, steady-state groundwater velocity field for the Culebra. Radionuclide transport in the Cuiebra is then calculated by** SECOTP2D **using the scaled velocity fields.** 

**Scaling of the two-dimensional velocity field is done using the Climate Index, which is a dimensionless factor by which the specific discharge in each grid block of the** MODFLOW **domain is muhiplied. As summarized** in **CCA Appendix PAR (Parameter 48), the Climate hdex**  is a sampled parameter in the performance assessment, with a bimodal distribution ranging from **1.00 to 1.25 and from 1 .SO to** 2.25. **A single value of the Climate Index is chosen in LHS for each sample element and held constant throughout the 10,000-year** SECOTP2D **simulation. Each realization of disposal system performance thus represents a different approximation of**  future **climate. Those realizations (25%) in which the sampled value is close to its maximum of 2.25 represent the most extreme changes in groundwater flow that may result** from **climatic change. Sampled values close to the minimum of 1.00 (75%) represent climatic changes that have little effect on groundwater-flow velocities. Because all sampled values of the Climate Index are greater than 1.130, climate change as implemented in the performance assessment can only increase the late** of **groundwater flow. The** Climate **Index is applied to each velocity field by the code** PRESECOTP2D.

#### **3.6 TASK 6: WIONUCLIDE TRANSPORT CALCULATIONS**

**F** 

**Radionuclide transport in the Culebra will be calculated using SECOTP2D. SECOTP2D will be run for 600 cases: three replicates of 100 vectors each for both full- and partial-mining conditions. Each replicate applies a different random sampling of the Climate Index to the velocity fields.** The **output from the SECOTP2D calculations will be used in** CCDFGF **to calculate the CCDF for releases through the Culebra over 10,000 years. The results of Task 6 will** be **documented in an analysis package.** 

**The schedule, tasks, and responsible individuals are outlined in Table** 2.

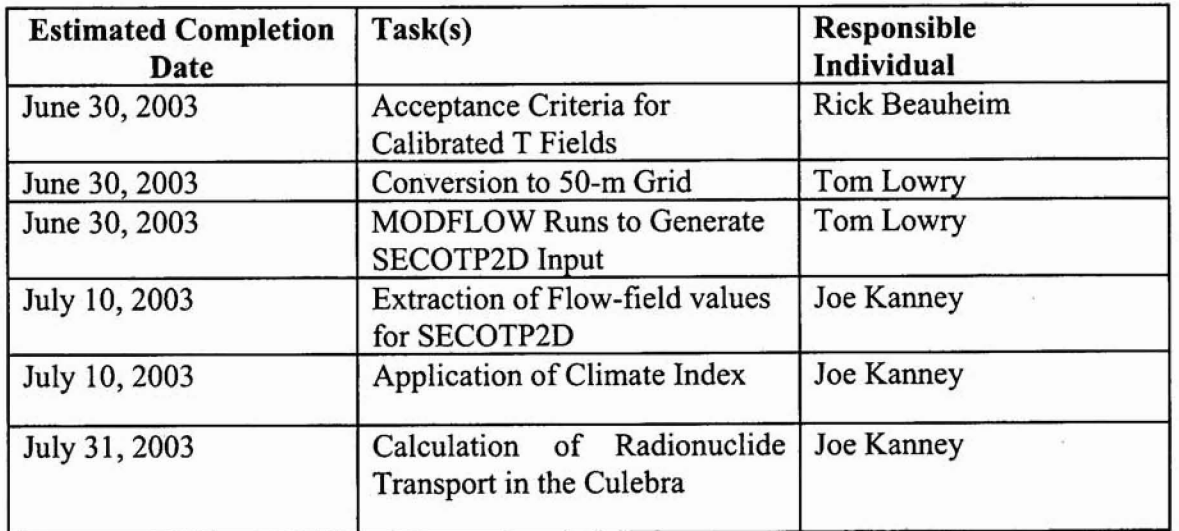

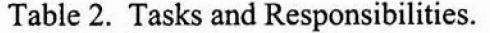

#### **4. PARAMETERS USED IN CULEBRA TRANSPORT CALCULATIONS**

**The Culebra flow calculations are run to create input files for the Culebra transport calculations.**  The Culebra transport calculations also use parameters from the Performance Assessment **Parameter Database (PAPDB). A list of the parameters used in the Culebra transport calculations is given in** Table **3. Parameters that are listed as sampled parameters will be sampled using EHS. The parameters used in the Culebra calculations are the same as those used**  in the **CCA** with **the exception of the matrix distribution** coefficients **noted below.** 

**AP- 100 Revision 0 Page 1** 1 **of 1 <sup>5</sup>**

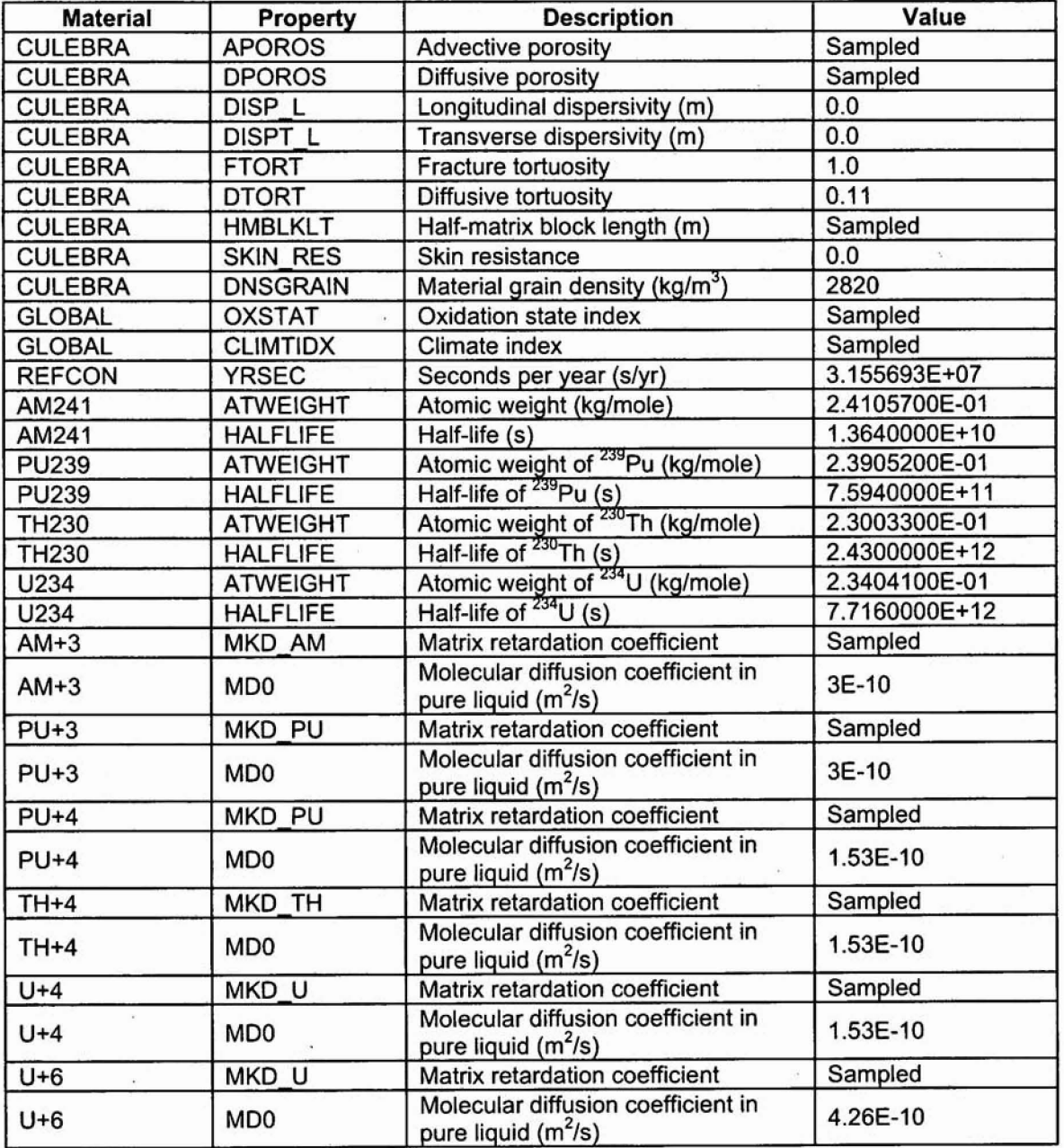

Table **3. Parameters Used In SECOTP2D.** 

The matrix distribution coefficients (K<sub>d</sub>s) for the actinides between the aqueous and solid phases **are parameters of** considerable **concern. The parameters for the matrix distribution coefficients**  are **defined** in Table **4.** The **&s are used** in **the** SECOTP2D **code** (see Hansen and Leigh, **2003).** 

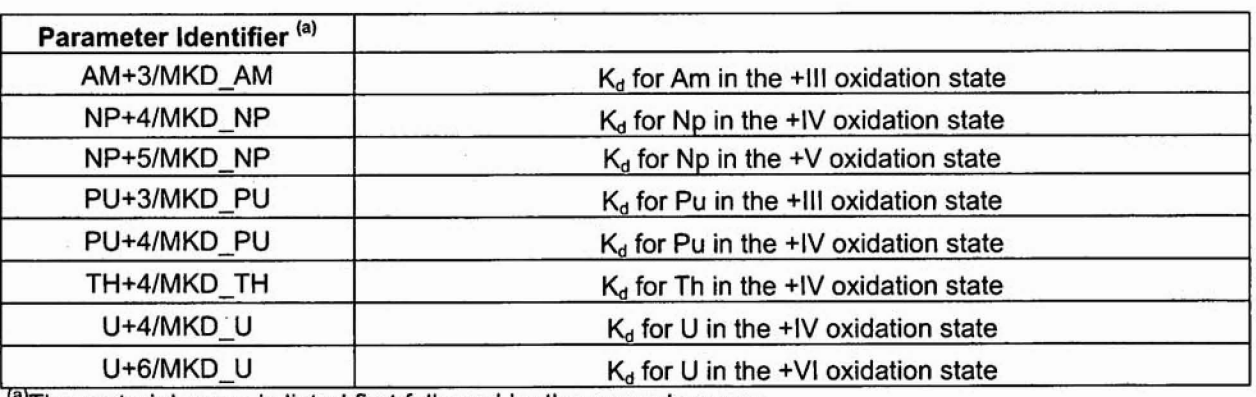

#### **Table 4. Definition of** the **Matrix Distribution Parameters.**

<sup>(a)</sup>The material name is listed first followed by the property name

The **matrix distribution coefficients for the actinides** in **the Culebra were developed as a result of experiments** at **LANL and SNL** (Brush, **1996). The Kd values used in the CCA** and **PAVT** are **summarized in** Table **5. A** uniform **distribution over** the **specified** range **was assumed for all matrix distribution coefficients.** 

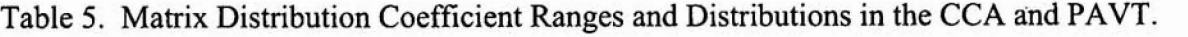

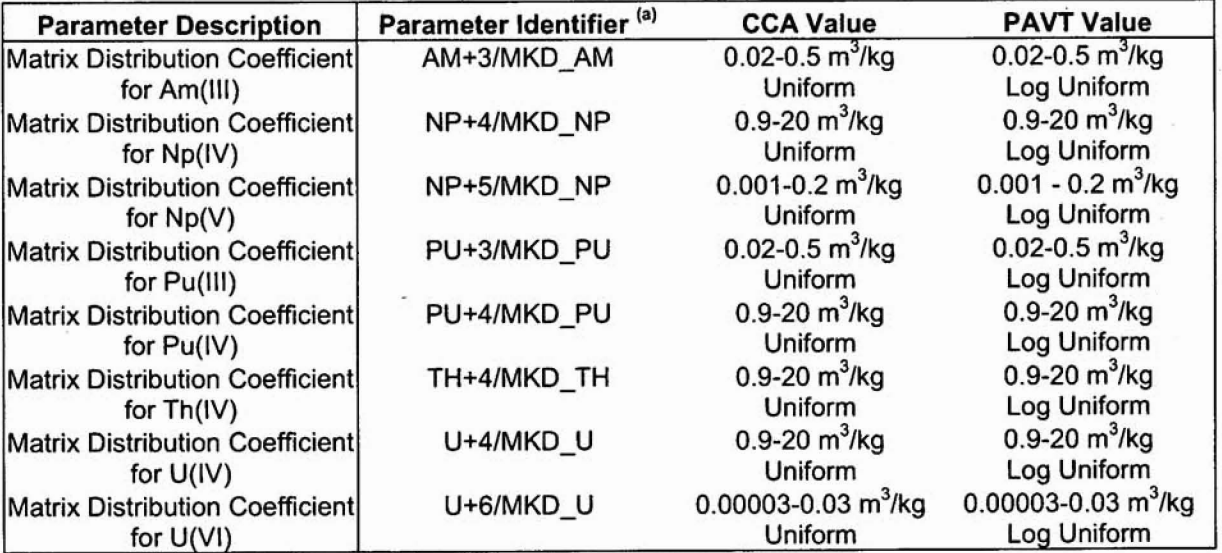

<sup>(a)</sup>The material name is listed first followed by the property name.

Subsequent to the PAVT, two errors were found in the procedures used to calculate the matrix  $K_d$ s after they were submitted for the CCA calculations. First, a brine density of 1.00 g/mL was used rather than the measured brine density, and, second, incorrect values for the mass of dolomite were incorporated (Brush and Storz, 1996). The erroneous use of these values led to incorrectly calculated distribution coefficients. However, the influence of the changes in these values on the distribution coefficients was calculated and reported as minimal (Brush and Storz, 1996). These errors were corrected in the values calculated by Brush and Storz (1996).

For some isotopes, Brush and Storz calculated K<sub>d</sub>s for both deep (Castile or Salado) and Culebra brines. To remain conservative and consistent with the CCA, the CRA will use the range of K<sub>d</sub> values for the brine that has the smaller mean value. Probability distributions for all of the matrix distribution coefficients are log uniform distributions, based upon EPA directives for the PAVT. The matrix distribution coefficients for the CRA are listed in Table 6.

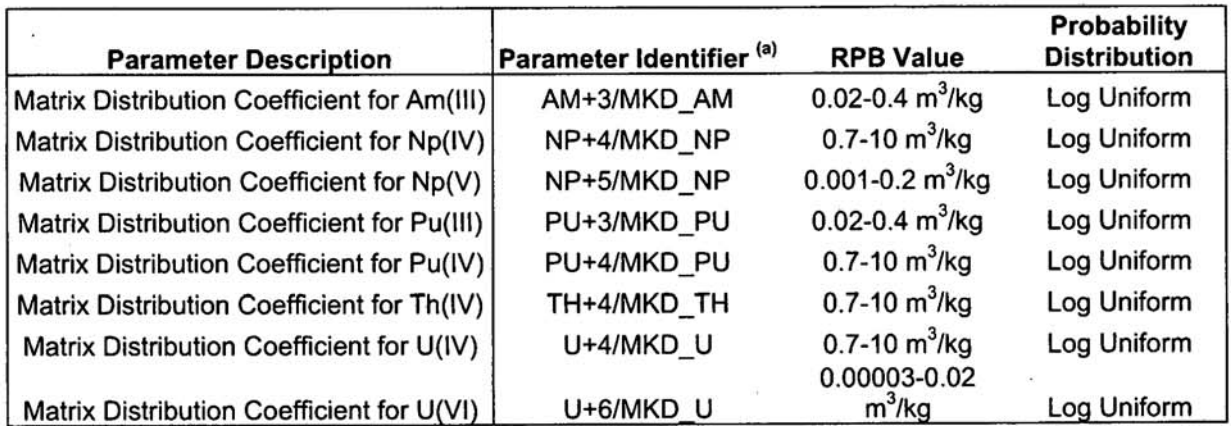

Table 6. Matrix Distribution Coefficient Ranges and Distributions in the CRA.

<sup>(a)</sup>Values include correction for brine density and mass of dolomite (Brush and Storz, 1996).

#### **SOFTWARE LIST** 5.

The major codes to be used for the CRA Culebra calculations are listed in Table 7. All code calculations except those using MODFLOW-2000 and PEST will be performed on qualified ES-40, ES-45 or 8400 Alpha computers running OpenVMS 7.3-1. MODFLOW-2000 and PEST will be run on PCs using i686 CPUs running Red Hat linux 7.2.

**I** 

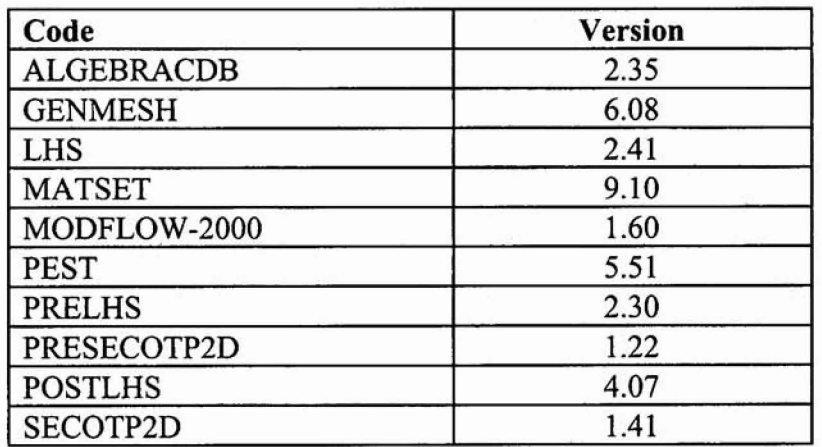

Table 7. **Codes to be Used in the CRA Culebra Flow and Transport Analysis,** 

#### *6.* **SPECIAL CONSIDERATIONS**

**None.** 

 $\mathbf{r}$  -  $\mathbf{r}$  -  $\mathbf{r}$ 

#### **7. APPLICABLE PROCEDURES**

**Analyses will be conducted in accordance with the quality assurance (QA) procedures listed below.** 

**Training: Training will be performed in** accordance with **the requirements in** NP **.2-I, Qualification and Training.** 

*Parameter Development and Database Management:* **Selection and documentation of parameter**  values will follow NP 9-2. The database will be managed in accordance with relevant technical **procedure.** 

*Computer* **Codes: New or revised computer codes that will be used in** the **analyses will be qualified in accordance with** NP **19-1. A11 other cedes unchanged since the PAVT are qualified under multi-use provisions** of **NP 19-1. Codes other than** MODELOW-2000 **and PEST will be run on hlly qualified ES-40** andor **ES-45 DEC ALPHA computers** running **Open VMS Version 7.3-1.** MODFLOW-2000 **and PEST will be** run **on PCs using i686 CPUs running Red Hat linux**  7.2

*Analysis and* **Documentation: Documentation will meet the applicable requirements in** NP **9-1.** 

*Reviews:* **Reviews will be conducted and documented in accordance with** NP **6-1 and NP 9-1, as appropriate.** 

#### **8. REFERENCES**

Beauheirn, R.L. **2002a. "Analysis Plan for the Evaluation of the Effects of Head Changes on Calibration of Culebra Transmissivity Fields, AP-088, Revision 1." ERMS #524785. Carlsbad, NM: Sandia** National **Laboratories.** 

Beauheim, R.L. 2002b. Routine Calculations Report In Support of Task 3 of AP-088, **Calculation** of **CuZebra Freshwater Heads in 1980,** 1990, **and 2000 for Use in T-Field Calibration. ERMS** #522580.

Beauheim, R.L. 2002c. Analysis Package for Interpretation of 1984 H-3 Pumping Tests. **ERMS #522203.** 

Brush, L.H. 1996. "Ranges and Probability Distributions of K<sub>d</sub>s for Dissolved Pu, Am, U, Th **and Np in** the **Culebra for** the **PA Calculations** to **Support** the **WTPP** CCA" *Meworandurn from L.H. Brush* **to M.S.** *Tierney,* **6/10/96. ERMS #238801. Albuquerque, NM: Sandia National Laboratories.** 

**Brush, L.H., and Storz,** L. **1996. "Revised Ranges and Probability Distributions of &s for Dissolved Pu, Am,** U, **Th, and Wp in** the **Culebra for the PA calculations to Support the** WPP **CCA"** *Memorandum from LH Brush* **to** *M.S. Tierney,* **7/24/96. ERMS** #24 **156** 1. **Albuquerque,**  NM: **Sandia National Laboratories.** 

DOE (U.S. Department of Energy). 1996. Title 40 CFR Part 191 Compliance Certification Application for the Waste Isolation Pilot Plant. DOE/CAO-1996-2184. Carlsbad, NM: U.S. **Department of Energy, Waste Isolation Pilot Plant, Carlsbad Area Office.** 

**Hansen, C., and Leigh,** *C.* **2003.** *A Reconciliation* **of** *the CCA and PAYT Parameter Baselines, Revision* **3.** ERMS# **528582. Carlsbad,** NM: **Sandia National Laboratories.** -

**Leigh, C. 2003. "Analysis Plan for Compliance Recertification Application Performance Assessment Calculations." AP-105. ERMS# 525252. Laboratories.** 

**NOTICE:** This document was prepared as an account of work sponsored by an agency of the United States Government. Neither the United States Government nor any agency thereof, nor any of their employees, nor any of their contractors, subcontractors, or their employees, makes any warranty, **express** or **irnptied,** or assumes any legal liability or responsibility for the accuracy, completeness, or usefulness or any information. apparatus, product **or process** disclosed, or represents that its use would not infringe privately owned **rights.** Reference herein to any specific commercial **product, process** or service by trade name, trademark, manufacturer, or otherwise. does not necessarily constitute or imply its endorsement, recommendation, or favoring by **the** United States Government, any agency thereof or any of their contractors or subcontractors. The views and opinions expressed herein do not necessarily state or reflect those of the **United States Government, any** agency thereof or any of their contractors.

. **<sup>0</sup> d** 

-

This document was authored by Sandia Corporation under Contract No. DE-AC04-**94AL85000** with the United States Department of Energy. Parties are allowed to download copies at no cost for internal use within your organization only provided that any copies made are **true and** accurate. **Copies must** include a statement acknowledging Sandia Corporation's authorship of the subject **matter.**